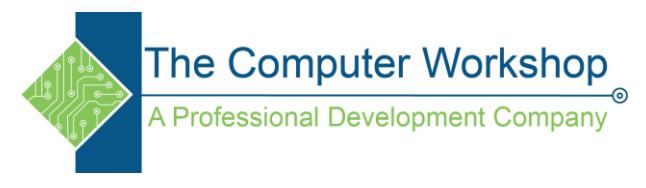

## **CSS Selectors**

In CSS, selectors are patterns used to select the element(s) you want to style.

Use our [CSS Selector Tester](https://www.w3schools.com/cssref/trysel.asp) to demonstrate the different selectors.

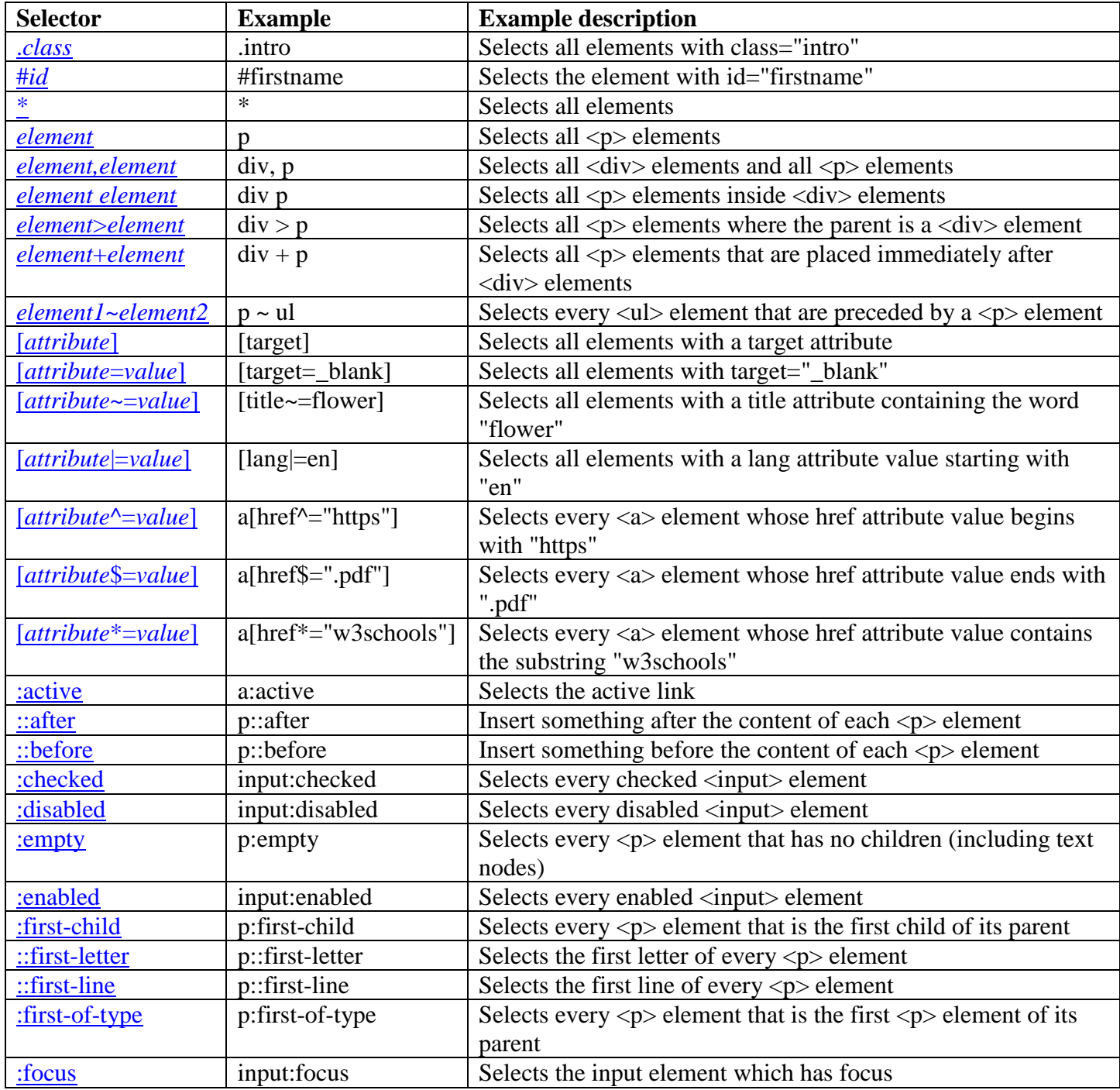

The Computer Workshop<br>A Professional Development Company

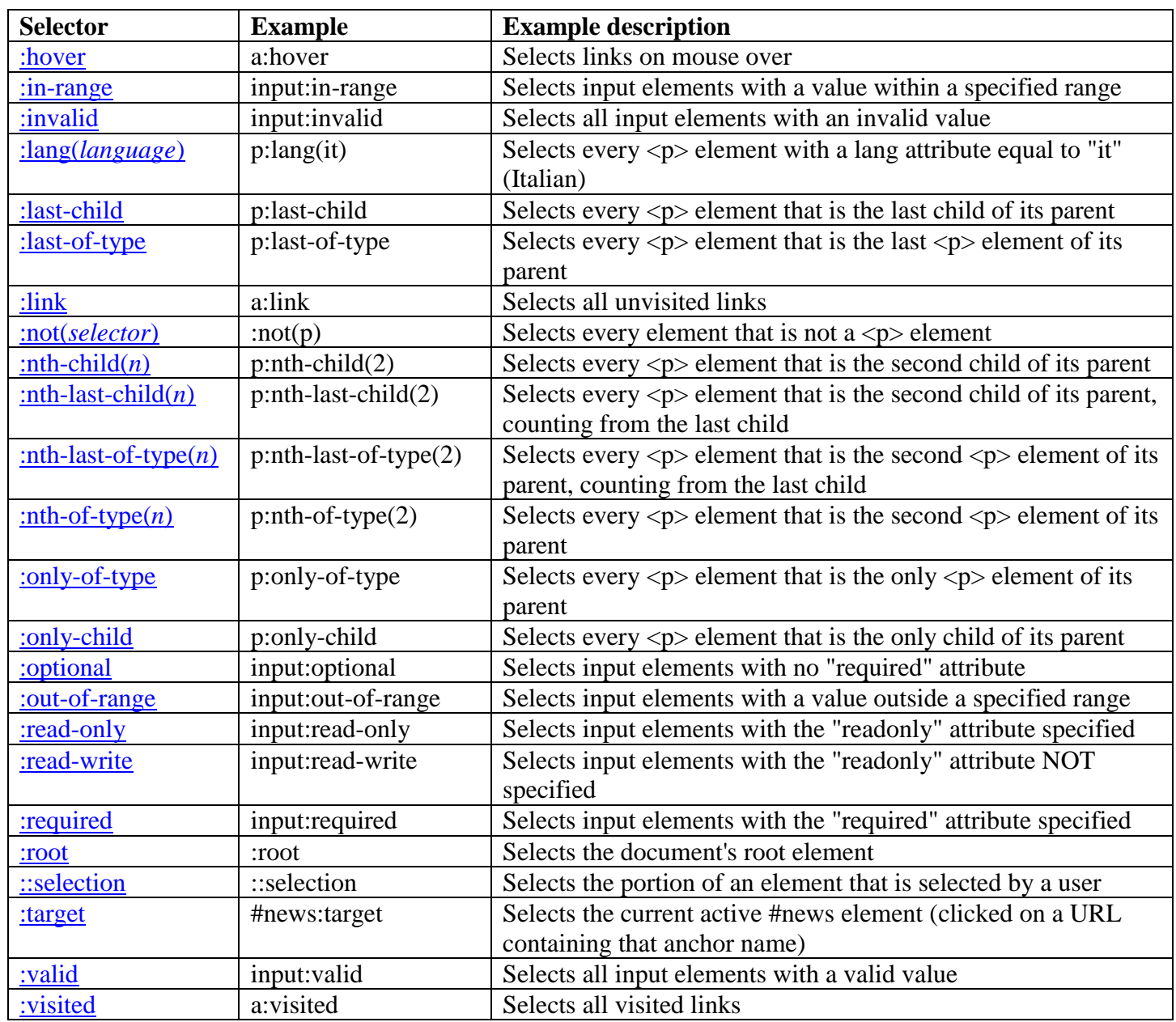